SHENZHEN M-TRIANGEL TECHNOLOGY CO,.LTD

# **Manual Máquina Laser Triangel MT-MG ones**

#### **Leia atentamente estas instruções antes de instalar e usar o produto.**

Querido usuário:

fornecer informações operacionais importantes, como segurança e outras aspectos. Antes de usar este produto, reserve um tempo para ler e entender este manual. Familiarize-se com as informações fornecidas neste manual. Será

China. da garantia prestada. A empresa não assume qualquer responsabilidade pela perdas que possam ocorrer durante o uso deste produto. Em caso de qualquer disputa, será resolvido de acordo com as leis relevantes da República Popular da Dentro do escopo da garantia de suporte especificada, a empresa não será coberta pelo serviço de garantia se cumprir o serviço de garantia prometido além do escopo

atualizações de software ou hardware, todas incluídas na nova versão do A empresa pode atualizar o conteúdo do manual de instruções a qualquer momento devido a

o manual de instruções sem aviso prévio.

carregar. A empresa não se responsabiliza por quaisquer perdas causadas pela operação neste manual. Todas as patentes e direitos de propriedade intelectual incluídos neste manual são compartilhados gratuitamente

**use diretamente fontes SHX, TTF; suporta codificação automática, impressão de número de série, O software de marcação é poderoso e compatível com CorelDRAW, AutoCAD, Photoshop e outros arquivos de software; suporta PLT, DXF, BMP, JPGET, etc., pode**

**número de lote, data, código de barras, código QR, número de salto automático, etc.**

#### **Capítulo 1 Visão geral**

#### **1.1 Princípio da marcação a laser**

graus de alta temperatura no foco, tornando possível processar quase todos feixe é focado, ele pode produzir milhares de graus ou mesmo dezenas de milhares de O laser tem alto brilho, alta precisão, alta monocromaticidade e alta coerência, que é inigualável por fontes de iluminação comuns. Quando o lazer materiais.

superfície de vários materiais. O efeito da marcação é expor o material profundo por evaporação do material de superfície, ou "gravar" o traço pelo produto químico e mudanças físicas do material da superfície causadas pela ação da energia luminosa, mostrando o padrão e o texto da gravura desejada. A marcação a laser é o uso de um feixe de laser para gravar marcações permanentes no

#### **1.2 Recursos de marcação a laser**

alta dureza, alto ponto de fusão e materiais frágeis. a) Pode processar uma variedade de materiais metálicos e não metálicos, especialmente para marcação

B) Pertence ao processamento sem contato, não danifica o produto, não possui ferramenta desgaste, e tem boa qualidade de marcação.

a zona afetada pelo calor de processamento é pequena. c) O feixe de laser é fino, o consumo de material de processamento é pequeno e o

d) Alta eficiência de processamento, controlado por computador, fácil de automatizar.

#### **1.3 Visão geral do produto**

A máquina de marcação a laser de fibra é um produto de alta tecnologia que integra laser, computador, controle automático e tecnologia mecânica de precisão.

sistema, que é rápido, de alta precisão e pode funcionar por um longo tempo. Pode ser usado em a maioria dos materiais metálicos e alguns materiais não metálicos, como silicone, borracha, epóxi, cerâmica, mármore, etc. A máquina de marcação adota digitalização galvanômetro digital de alto desempenho

difícil de copiar.

e operação confiável, sem manutenção, sem sistema de refrigeração a água, alta A máquina de marcação a laser de fibra possui um bom modo óptico a laser (M2 < 2), tamanho pequeno, estável potência do laser e controle por computador de frequência Fácil de implementar automação de tags. eficiência de conversão eletro-óptica, baixo consumo de energia; boa qualidade de marcação;

software como AutoCAD ou CorelDraw, e a entrada e saída podem ser controladas A empresa fornece software de marcação dedicado baseado na plataforma Windows. texto, gráficos, imagens, número de série, código de barras e sua combinação, podendo ser pelo computador. Controle em tempo real da potência do laser e frequência de pulso. O conteúdo marcado pode ser inseridos e editados diretamente no software de marcação especial, ou editados por gráficos

A máquina de marcação a laser de fibra é projetada para atender a segurança internacional e padrões operacionais.

#### **Capítulo 2 Proteção da Segurança da Operação do Equipamento**

#### **2.1 Instruções Gerais de Segurança**

expostos a radiações perigosas. As máquinas de marcação a laser de fibra são projetadas especificamente para reduzir acidentes que são

dicas e avisos abaixo. Para garantir a operação segura e o desempenho óptico do produto, siga as

conexão. AVISO: Ao usar este dispositivo a laser, certifique-se de garantir um aterramento seguro

CUIDADO: Antes de alimentar a unidade de laser, certifique-se de que a entrada seja de 220 V AC. o entrada de tensão errada pode causar danos ao equipamento.

Aviso: Para evitar choque elétrico, não abra a tampa, caso contrário problema. a empresa se recusará a fornecer a garantia de qualidade prometida se houver qualquer

medidas deste dispositivo não funcionarão como esperado. Além disso, o instrumento pode ser usado apenas em condições normais de trabalho. AVISO: Se você não seguir as instruções deste manual, a proteção

AVISO: A visualização direta da saída do laser é proibida e os olhos protetores devem ser usado em todos os momentos ao operar o instrumento.

#### **2.2 Tipo de laser**

A máquina de marcação a laser de fibra utiliza lasers pertencentes à classe 4. Se impróprio de acordo com os requisitos deste manual. uso pode causar danos ao corpo humano, os usuários devem tomar medidas de proteção

O laser usado na máquina de marcação a laser possui um laser invisível com um laser

radiação. comprimento de onda de 1064 nm, que evita a exposição direta dos olhos ou da pele ao laser

Não tente abrir o dispositivo. Qualquer manutenção e serviço só pode ser feito por um técnico autorizado pela empresa.

#### **2.3 Perigos do laser**

queima mesmo no caso de desvio da distância focal. o pessoal ao redor do dispositivo deve usar óculos de segurança especiais. Mesmo se você usar o olho humano. É proibido olhar diretamente para o raio laser. Prevenir óculos de proteção, é proibido olhar diretamente para o raio laser. O feixe emitido pelo dispositivo contém radiação visível e invisível. Prejudicial a exposição acidental do olho humano ao feixe de saída ou seu feixe refletido, todos A saída do laser do laser é luz infravermelha invisível, que pode causar

#### **2.4 Óculos de segurança**

o laser de 1064 nm. Todo o pessoal ao redor do sistema a laser deve usar óculos de segurança especiais e certifique-se de que os óculos de segurança fornecem proteção suficiente para a energia radiante de

#### **2.5 Explosão e incêndio**

As máquinas de marcação a laser de fibra não são adequadas para uso em inflamáveis ou explosivos formulários. Também não use na presença de solventes voláteis como álcool, gasolina, etc.

#### **2.6 Segurança elétrica**

A máquina de marcação a laser de fibra não deve ser desmontada à vontade, e há alta mau funcionamento, apenas um técnico profissional pode abrir a máquina. pressão interna, que é fácil de causar danos ao corpo humano. No caso de um

#### **2.7 Marcação e rotulagem do local de trabalho**

Na posição visível da instalação da máquina de marcação a laser de fibra, você deve observar as palavras "Cuidado com o Laser".

#### **Capítulo 3 Parâmetros Técnicos do Equipamento e Ambiente Aplicável**

#### **3.1 Parâmetros técnicos do equipamento**

**1:**

modo e luz vermelha indicando a função de posicionamento. A máquina de marcação a laser de fibra adota sistema de varredura de galvanômetro de alto desempenho, totalmente fechado, livre de manutenção e sistema de focagem, refrigeração do ventilador

Demanda de energia: 220V/50Hz/2.5A

Flutuações da rede: <±5%

。<br>C Umidade: 45 ~ 75% Consumo de energia de toda a máquina: 800W Ambiente de trabalho: Temperatura: 15 ~ 35 Aterramento da rede: de acordo com os requisitos internacionais da sala de equipamentos

#### **2:**

1. Distância focal da lente de campo (opcional): F=254mm Alcance efetivo de varredura do foco: 180 mmX180mm

2. Profundidade de marcação: 0,015-0,5mm (dependendo do material); largura da linha: 0,05-0,01 mm; 3. Velocidade de marcação: ÿ10000mm/s; 4. Repetibilidade: ÿ 0,001mm; 5. Precisão da marcação: ÿ 0,001mm; 6 modos de saída: laser acústico-óptico Q-switched; laser indicador: laser de fibra; 7. Função de marcação: superfície curva lisa e curvada; marca preenchível; 8. Conteúdo marcado: inglês, números, pontuação, chinês, gráficos arbitrários, códigos de barras, etc.; 9. Potência do laser: 20W; Dimensões: comprimento 400 mm × largura 520 mm × altura 635 mm;

#### **3.2 Ambiente de aplicação do equipamento**

C e um A máquina de marcação a laser de fibra deve ser instalada em uma sala de trabalho livre de poeira, óleo e gás não corrosivo, com temperatura ambiente de 15 a 35 umidade de 45 a 75%. °

#### **Capítulo 4 Introdução ao Princípio da Marcação a Laser**

#### **4.1 Visão geral da teoria do laser**

Quando certos materiais são excitados, seus átomos (ou moléculas) são distribuídos em níveis de energia mais altos do que em níveis de energia mais baixos, e o material é capaz de amplificar a radiação em uma frequência correspondente à diferença de nível de energia. Inglês "laser" - laser é uma abreviação de Light amplification by DHimulated of Radiation.

O laser consiste em um meio de trabalho e uma fonte de bomba dentro de uma câmara de bombeamento. A fonte da bomba "bombeia" o meio de trabalho do estado fundamental de energia para o estado excitado. Se a "inversão do número de partículas" for alcançada entre os dois níveis de excitação, a radiação estimulada (isto é, fótons) pode ser gerada, amplificada por ressonância (reflexão para frente e para trás) na cavidade óptica, e uma parte da radiação eletromagnética amplificada é emitida. laser. Comparado com outras fontes de luz, os lasers têm boa monocromaticidade, boa coerência, boa direcionalidade e alto brilho.

#### **a) Boa monocromaticidade.**

A luz emitida por fontes de luz comuns contém uma ampla faixa de comprimentos de onda, ou seja, a largura da linha é ampla. Por exemplo, a luz solar contém todas as comprimentos de onda, e o laser é um único comprimento de onda. A largura da linha é extremamente estreita, geralmente na faixa de centenas de nanômetros a vários micrômetros. Comparado com mais estreito. fontes de luz comuns, a largura da linha espectral é de várias ordens de magnitude

#### **b) Boa coerência.**

Os feixes de laser são sobrepostos e sua amplitude é estável. Por muito tempo, o impossível para qualquer outra fonte de luz. relação de fase antes e depois da onda de luz pode ser mantida inalterada, o que é

#### **c) Boa direcionalidade.**

A luz emitida pela fonte de luz comum é direcionada para o quadrado, e o feixe a divergência é grande; e o ângulo de divergência do laser é pequeno, geralmente vários miliradianos.

#### **d) Alto brilho.**

com alto brilho. O feixe de laser pode ser focado em uma pequena área por um sistema óptico (como uma lente)

#### **4.2 Introdução ao laser**

O meio de trabalho do laser pode ser um gás, um líquido ou um sólido. O trabalho certos cristais. O meio de trabalho de um laser líquido consiste em moléculas de grande O meio da maioria dos lasers de gás consiste em átomos, moléculas ou uma mistura dos dois. O meio de trabalho de um laser sólido consiste em átomos ou íons dopados em peso molecular dissolvido em um líquido.

Sob certas condições de bombeamento, todos esses meios de trabalho podem atingir "partículas contagem reversa" e produzir uma saída de laser de um determinado comprimento de onda.

As máquinas de marcação a laser de fibra usam os lasers de fibra pulsada mais avançados do mundo porta e um elemento de terra rara dopado de modo pequeno (como germânio) de modo único amplificador usa uma fibra dopada de terras raras e um mecanismo de feedback apropriado luz de bomba externa, uma alta densidade de potência é facilmente formada na fibra, assim a fibra monomodo de cada vez, o átomo do elemento terra rara é bombeado para hoje. Os lasers de fibra foram desenvolvidos com base em amplificadores de fibra. A fibra A grade de fibra é usada como uma cavidade ressonante do laser de fibra. Um revestimento em forma de árvore bomba de núcleo de fibra na fibra tipo árvore. Quando a luz da bomba atravessa o núcleo do forma um laser de fibra. A fibra dopada com terras raras atua como um meio de ganho para a fibra o nível superior, e então a radiação autogerada é gerada pela transição, laser. No laser de fibra, há um núcleo de fibra muito fino. Pela ação do causando uma inversão populacional do nível de energia da substância de trabalho do laser. UMA fibra feita por um processo especial, a luz da bomba multimodo é introduzida a partir da fibra

e a seleção de frequência pela grade de fibra disposta na fibra é especificada. A emissão espontânea do comprimento de onda é amplificada por oscilação e finalmente produz uma saída de laser. Se o material de fibra de revestimento for dopado com diferentes elementos de terras raras, como dopado com diferentes elementos de terras raras, como lantânio, cério, lantânio e cério, o laser de fibra terá uma variedade de saídas de comprimento de onda de laser diferentes.

### **Capítulo 5 Procedimentos de operação 5.1 Eletrifique a máquina**

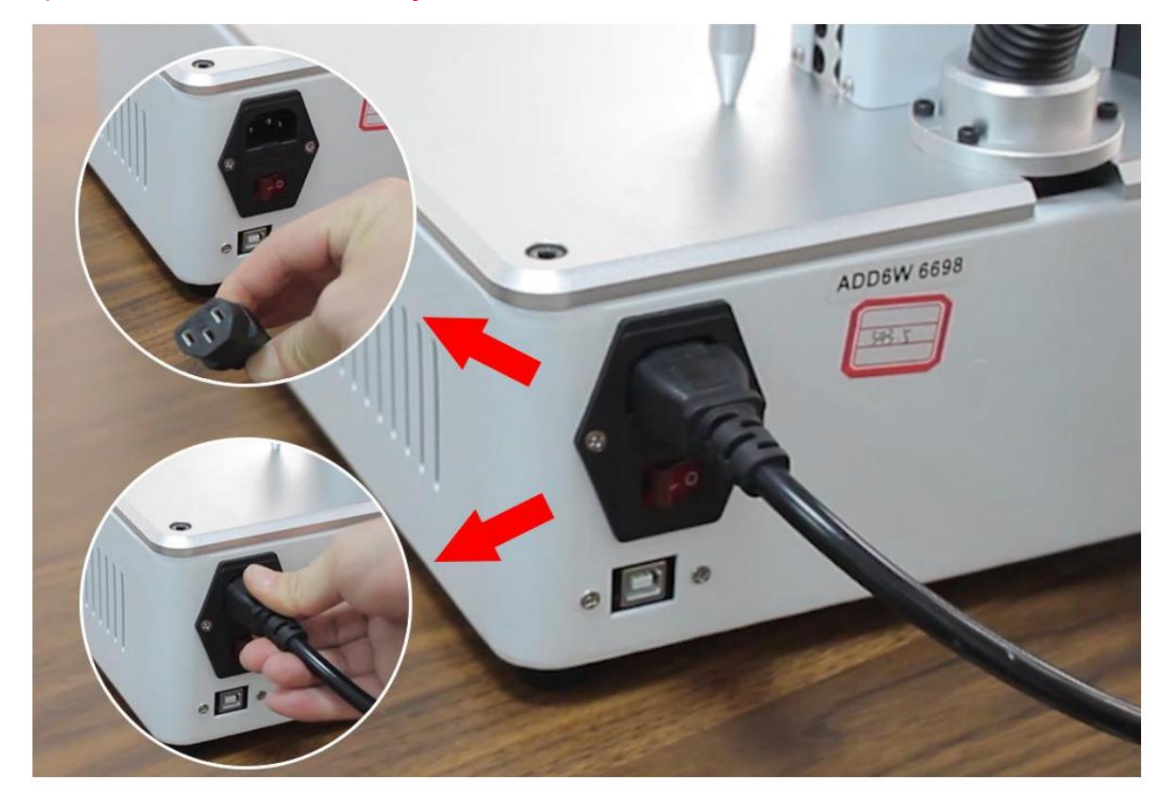

#### **1) Conecte o cabo de alimentação conforme mostrado na foto**

**2) Conecte as duas extremidades do cabo USB à máquina e ao computador**

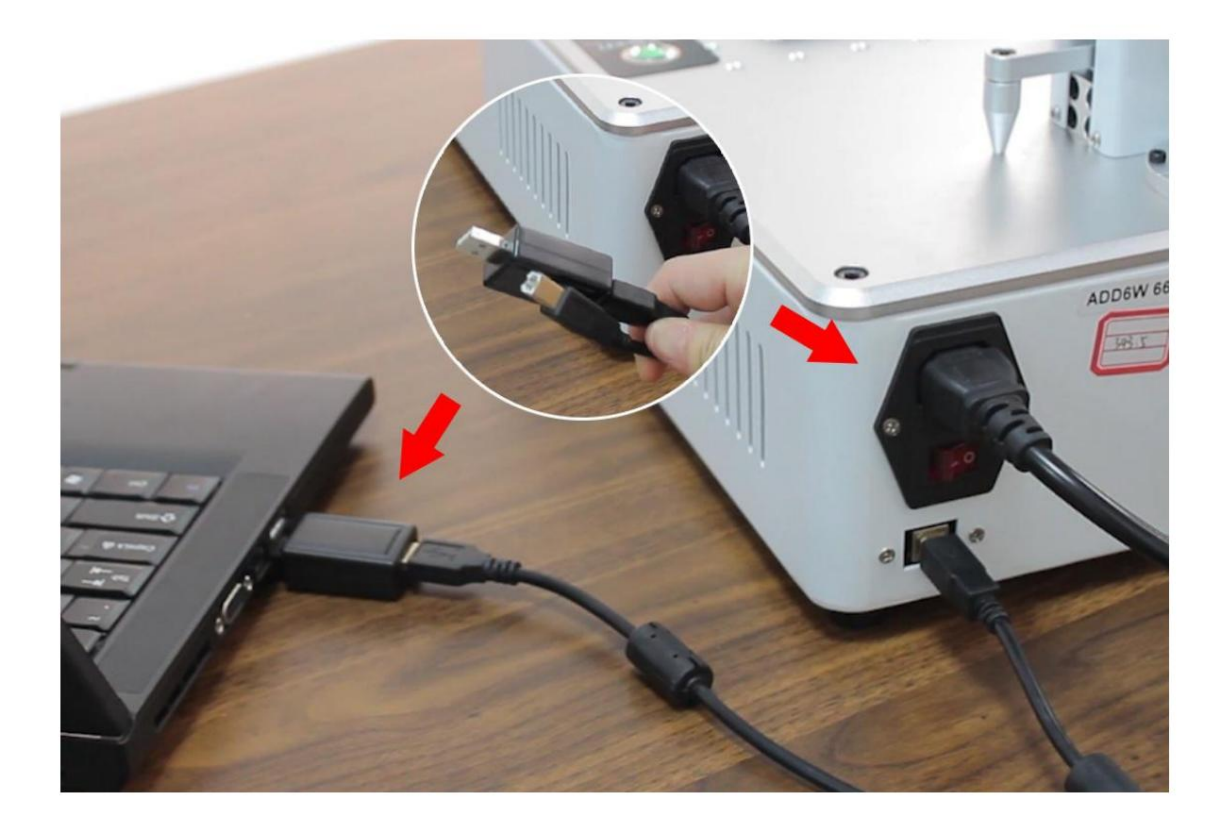

# **3) Ligue a fonte de alimentação principal**

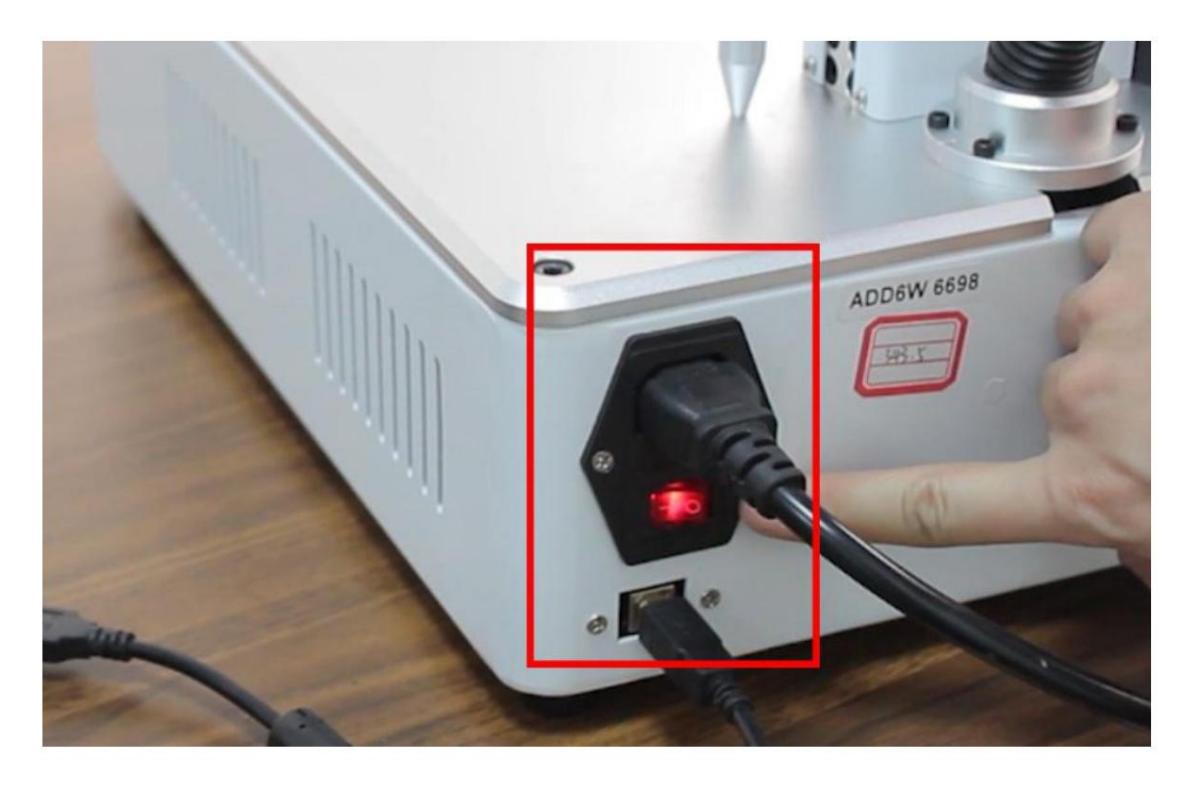

**4) Ligue o galvanômetro e o laser**

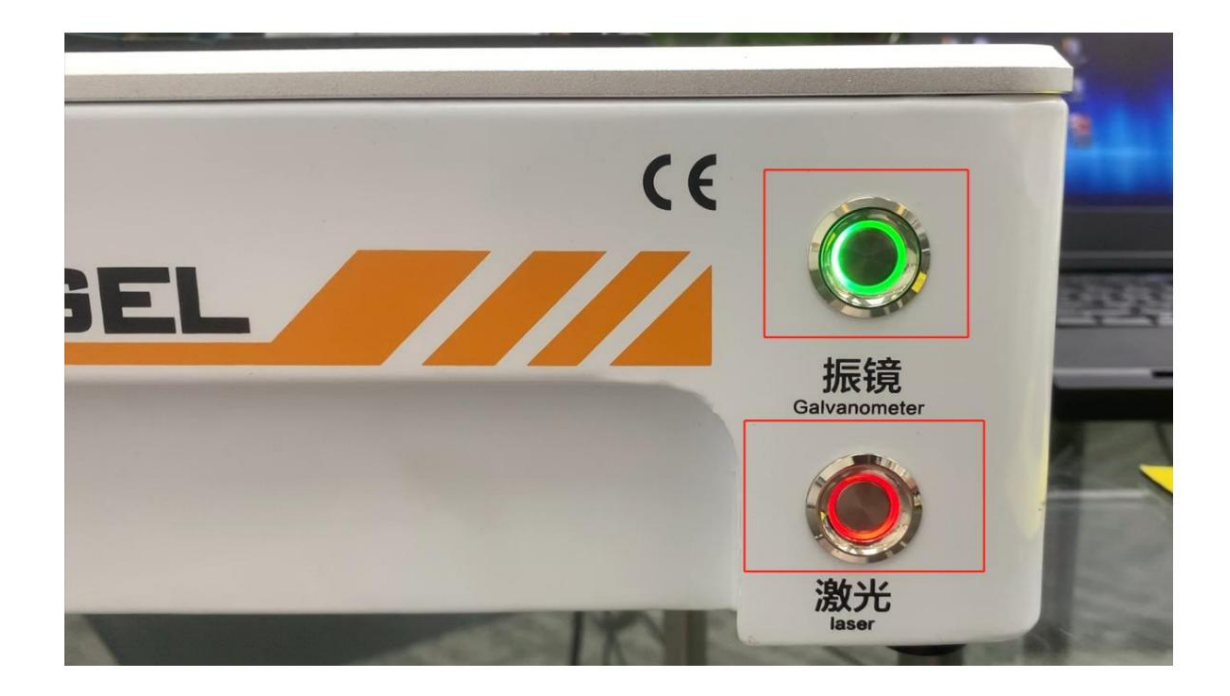

#### **Botões de controle**

- 1) Interruptor do galvanômetro (fonte de alimentação para galvanômetro)
- 2) Interruptor de Laser (fonte de alimentação para fonte de laser)

**5) Ligue o computador 6)** 

**Instale o 'sistema de marcação on-line' (http://www.imtdown.com/)**

# **M-Triangel iCloud Marking Software Installation**

### Step 1: Input the address in your browser

Software address:http://www.imtdown.com/

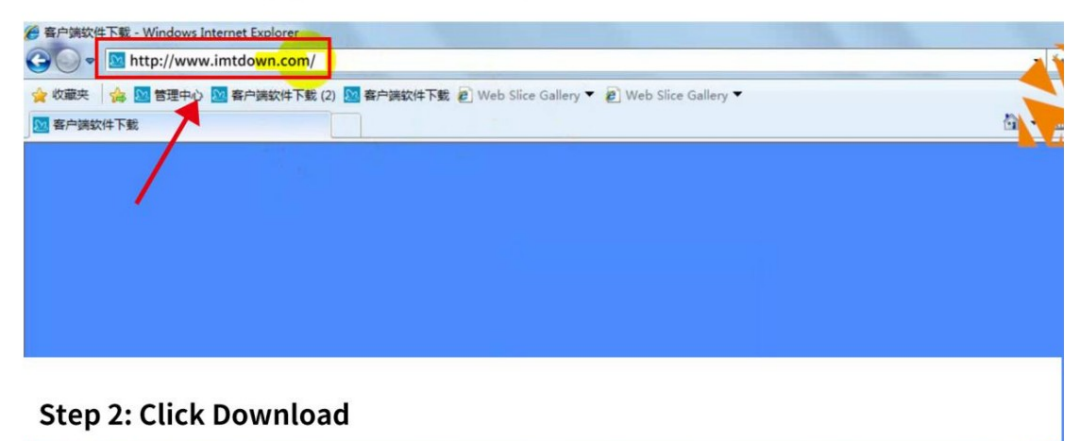

# 三角铁科技<br>TRIANGEL® **喜户端软件下载**

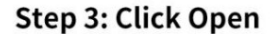

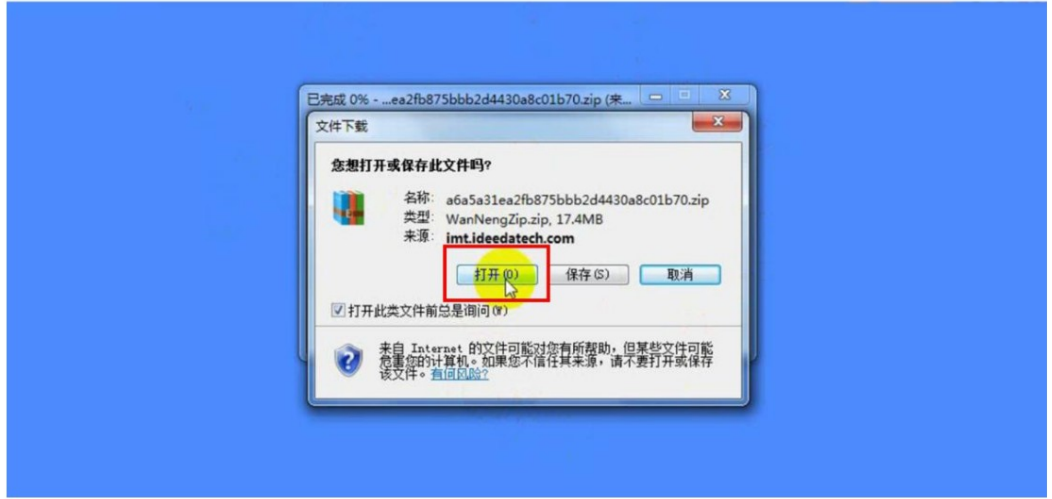

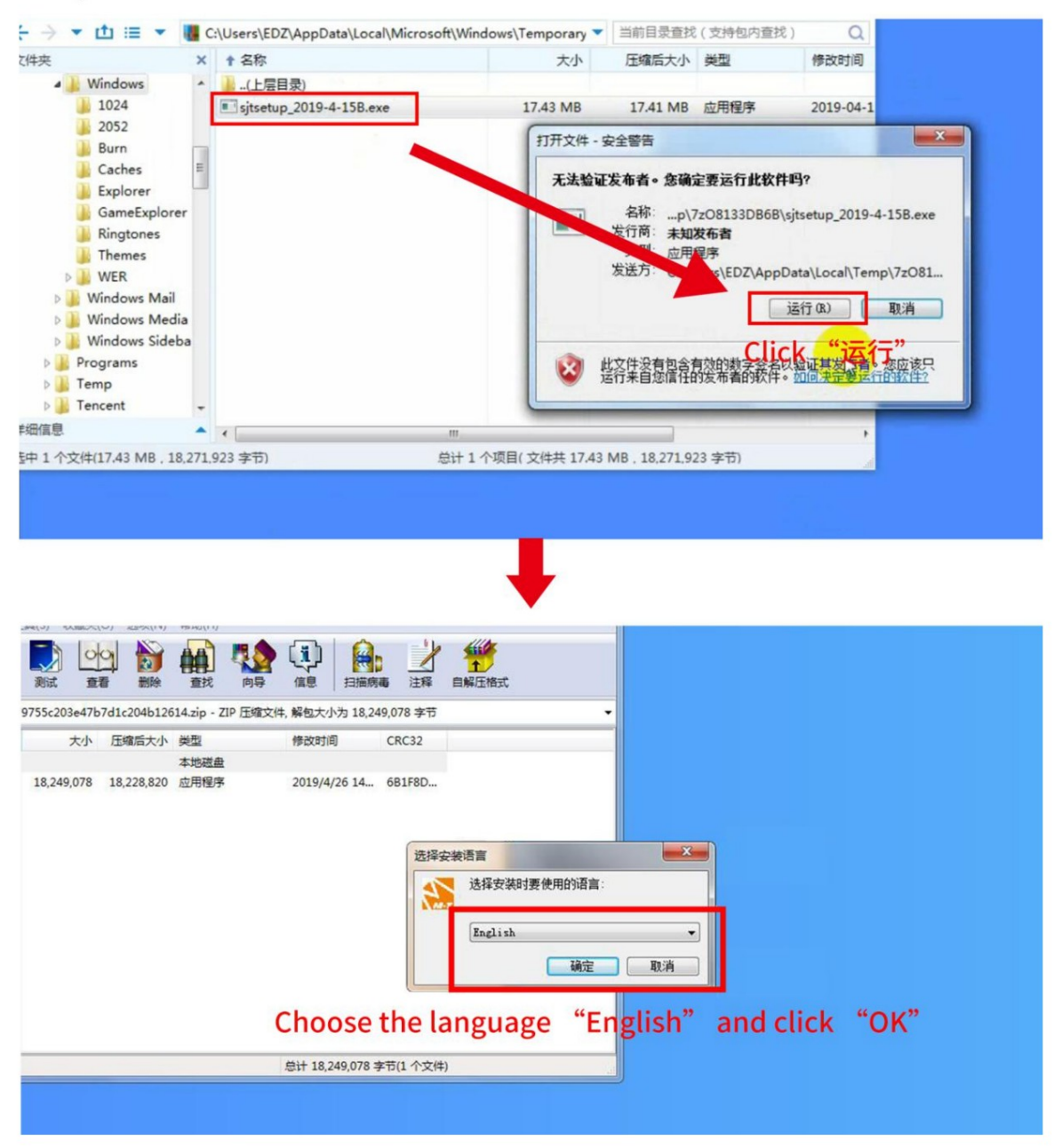

## Step: Click twice to enable the software

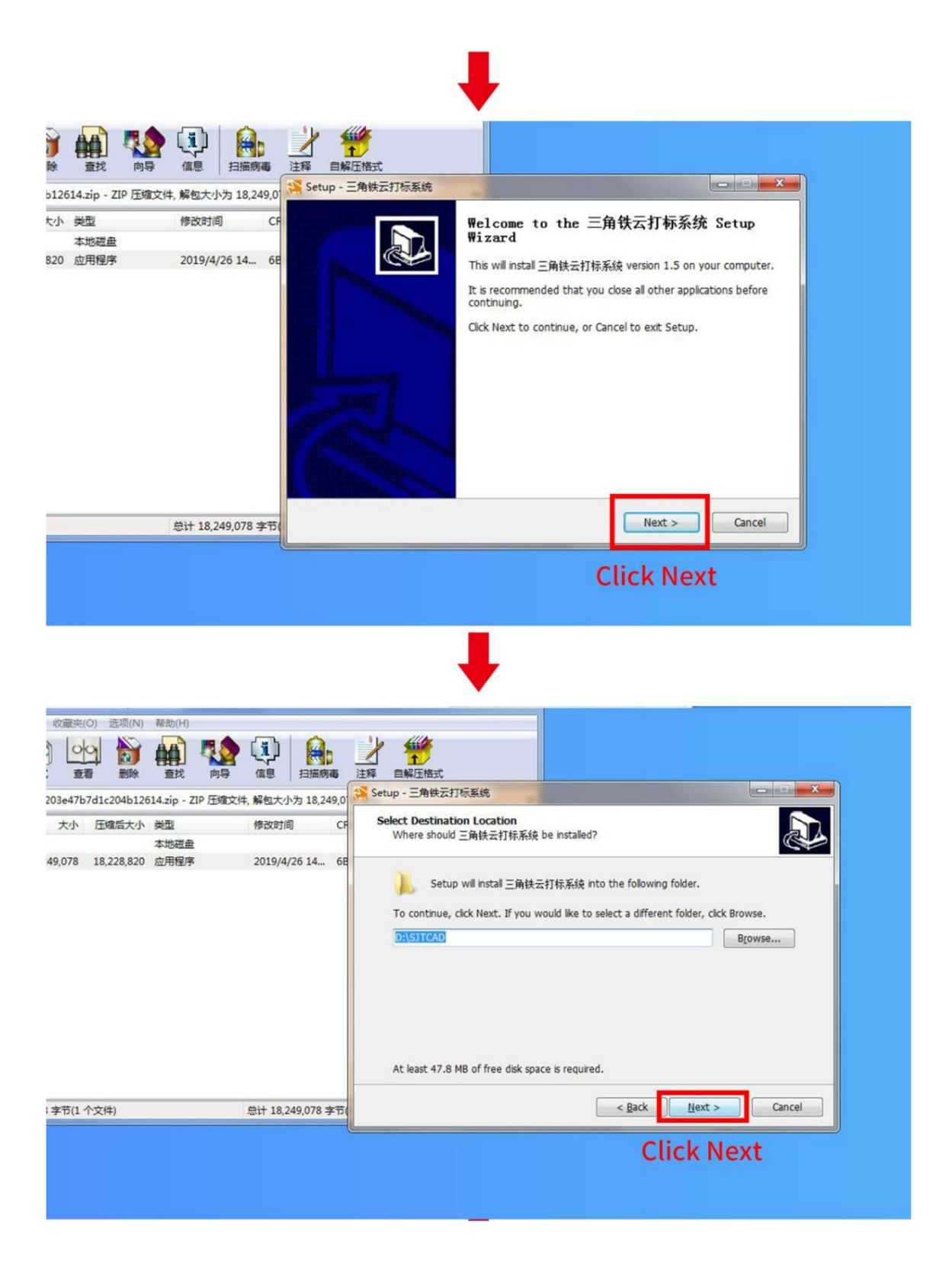

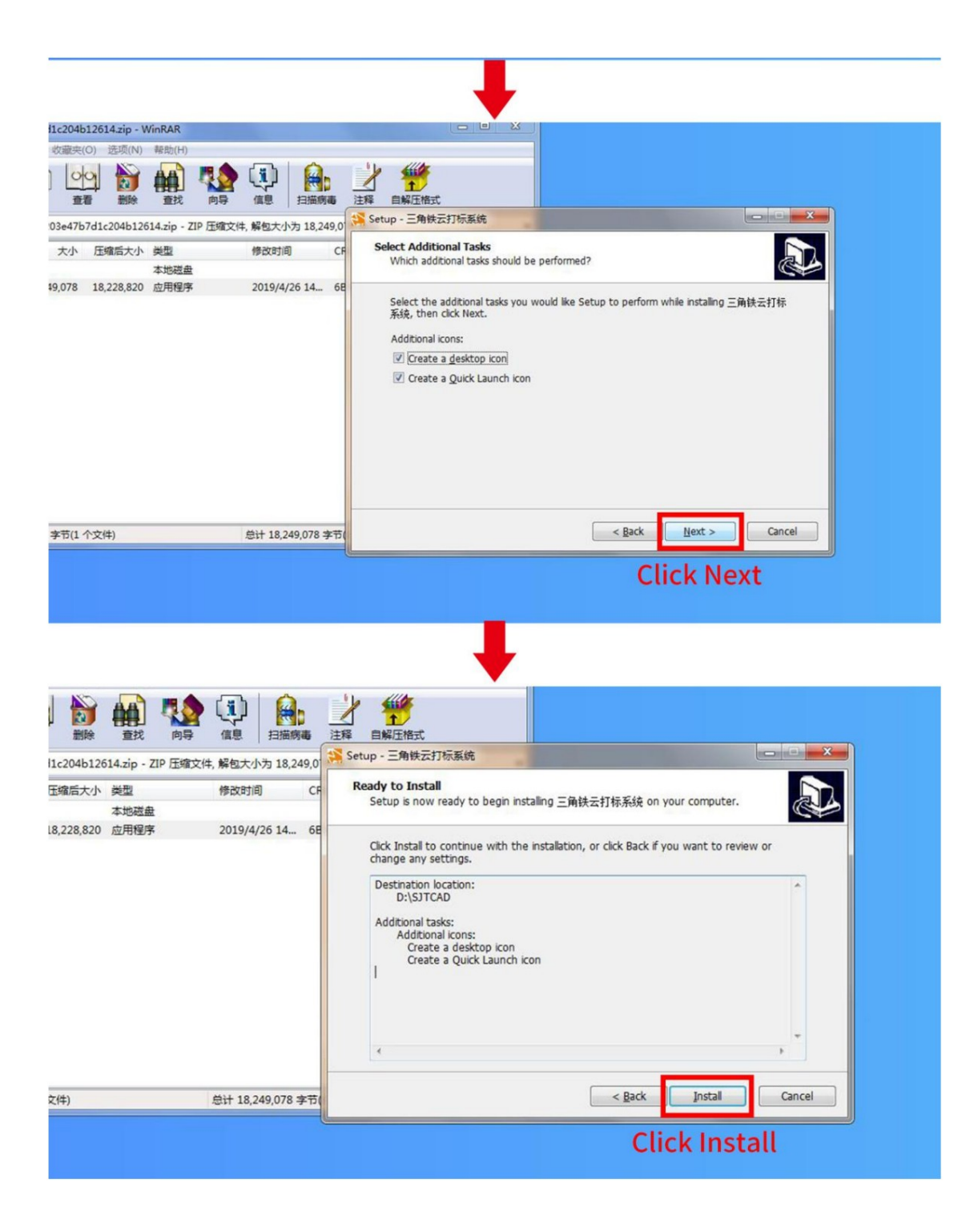

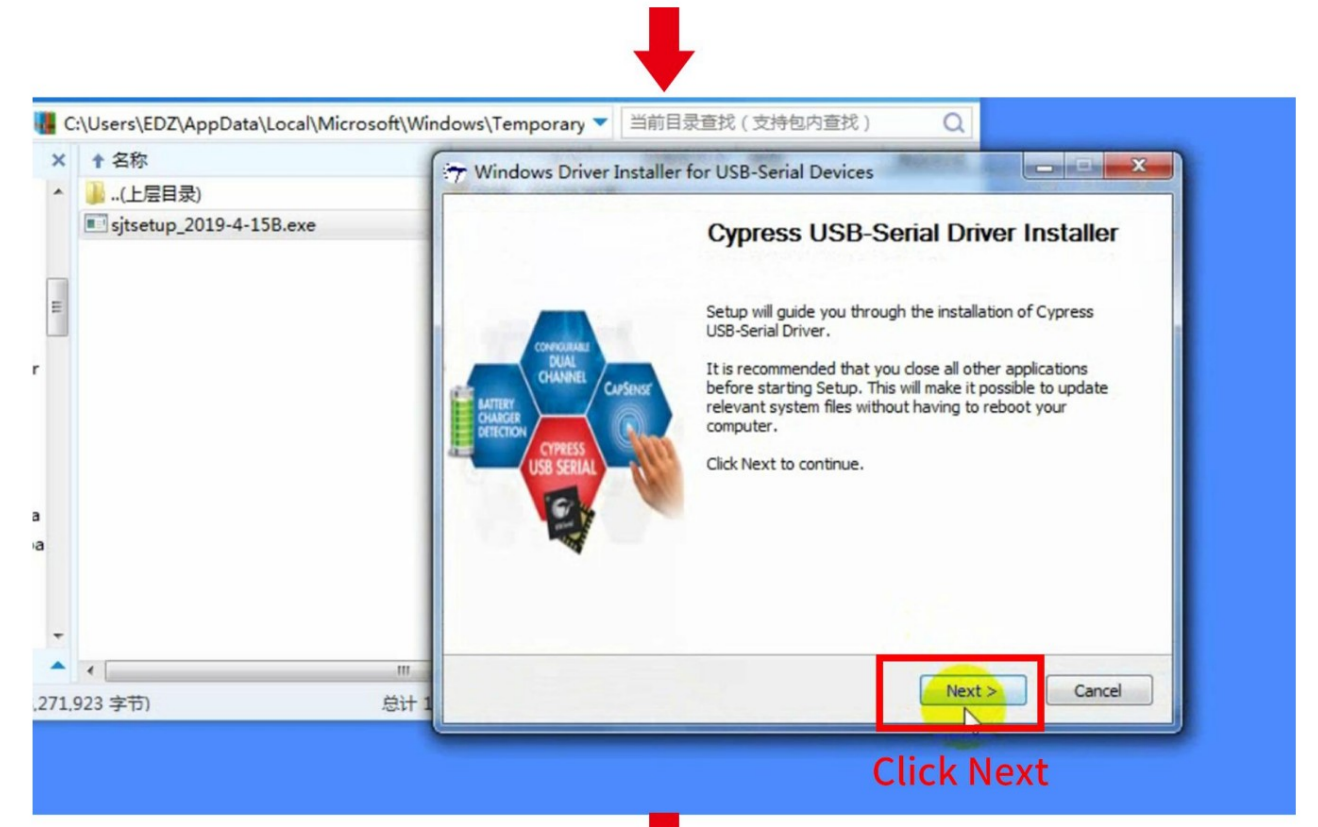

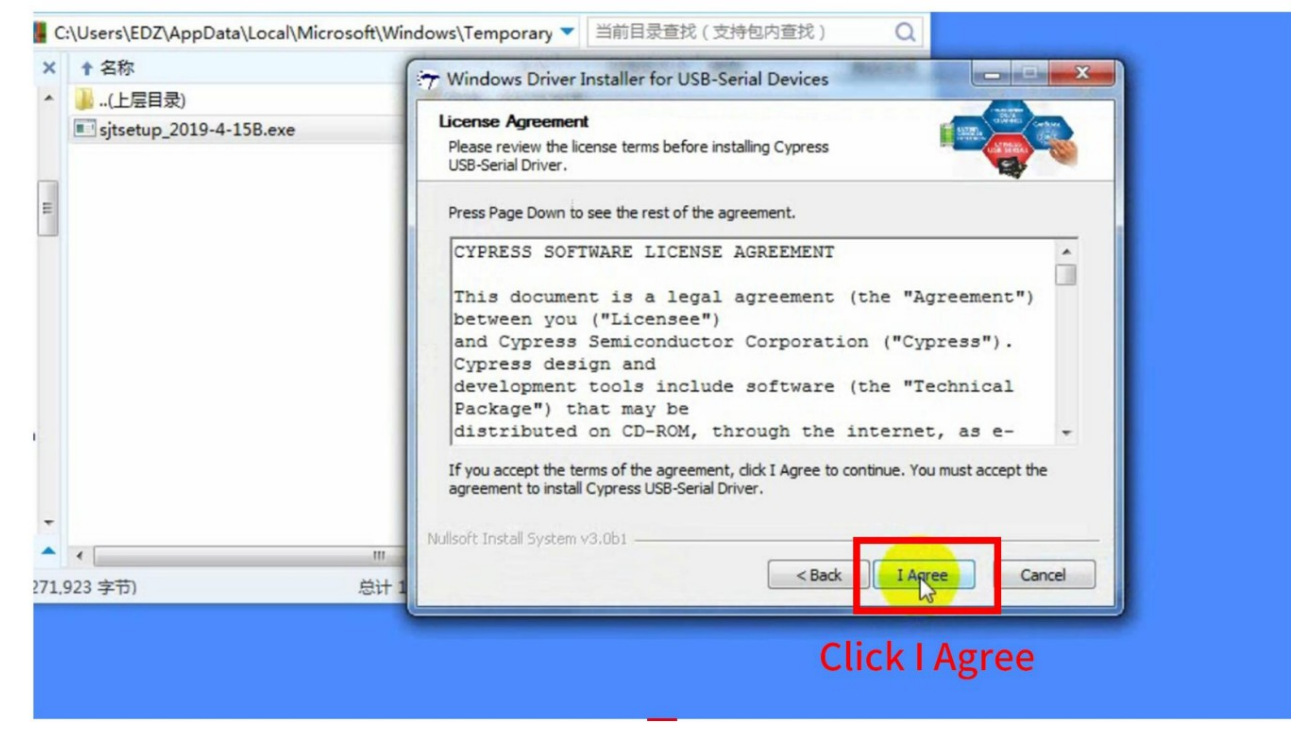

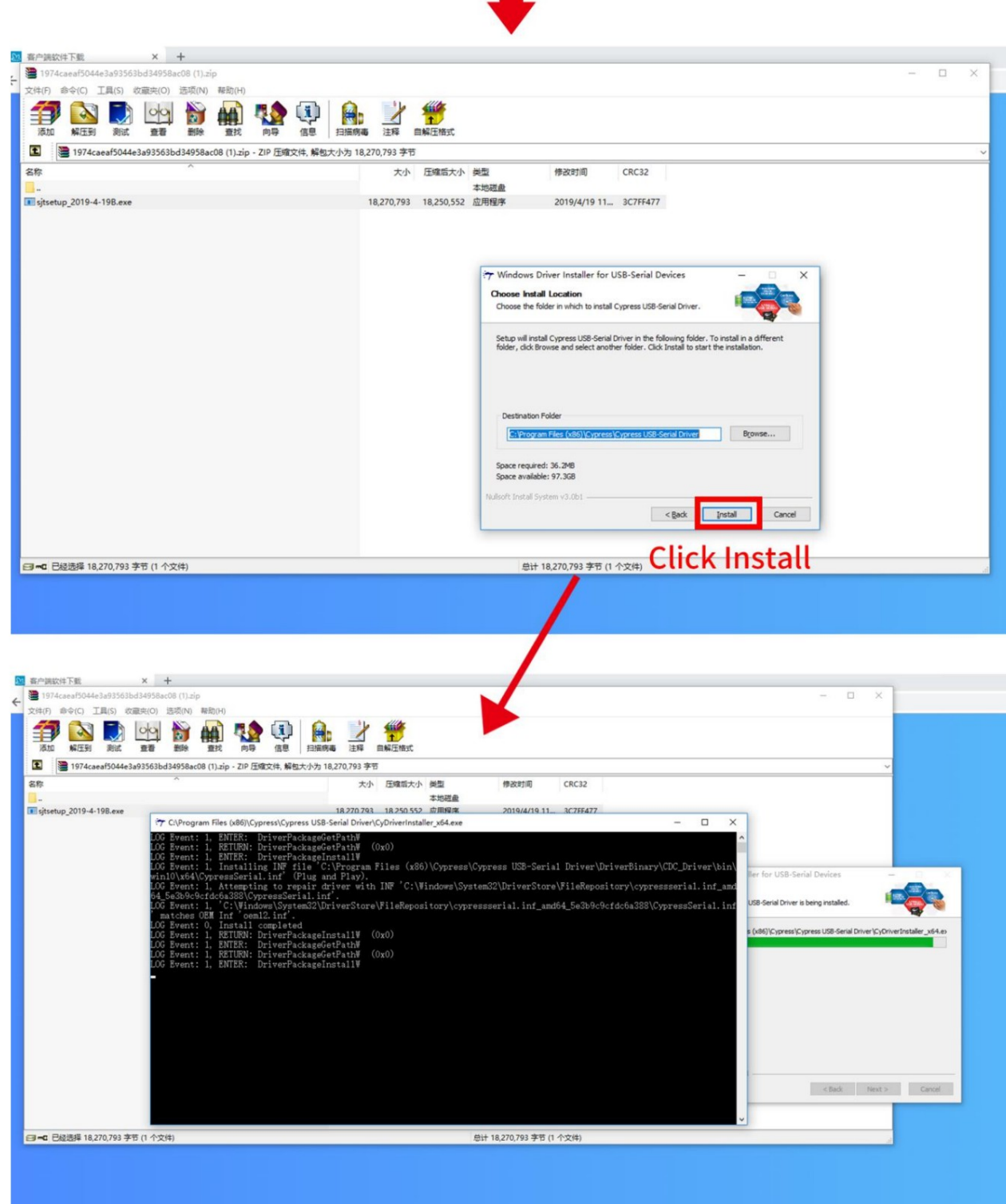

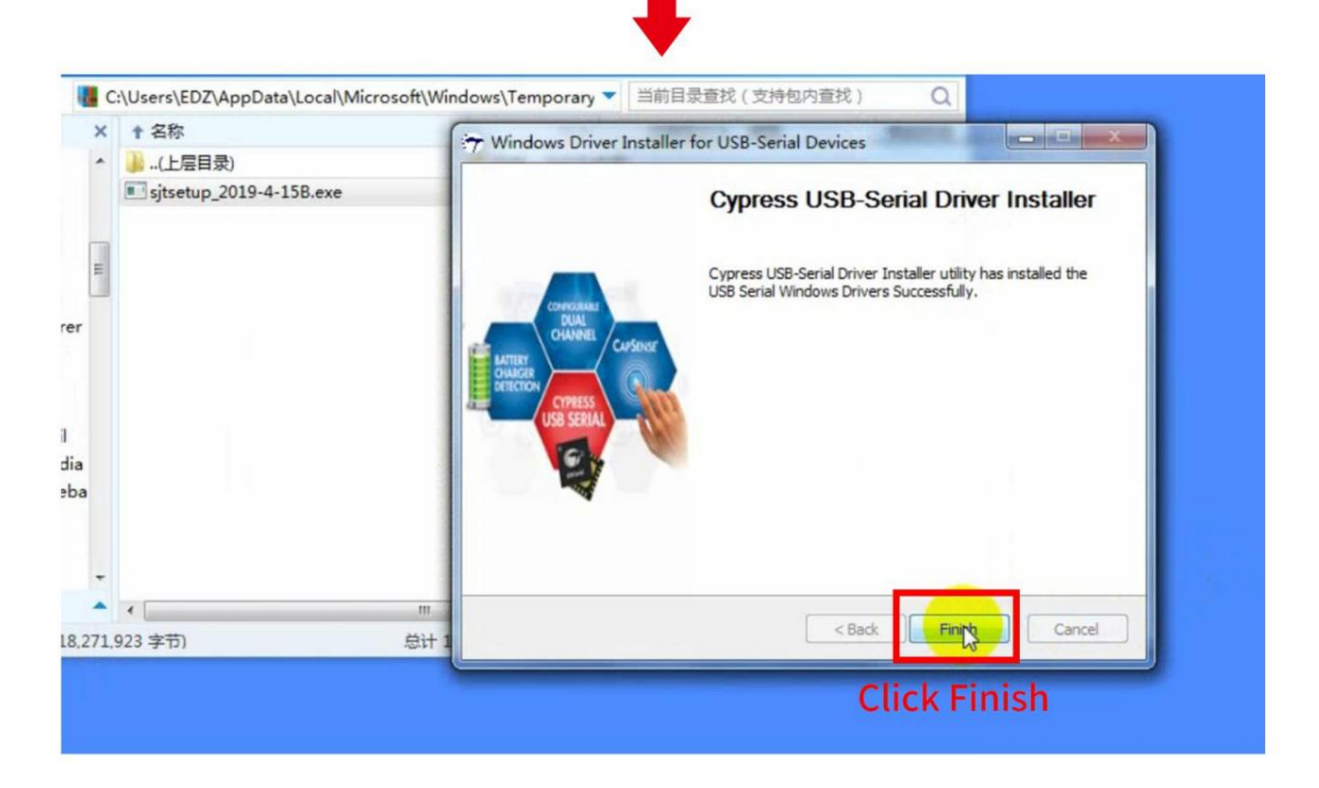

# Step 5: " iCloud Marking Software" installation is finished

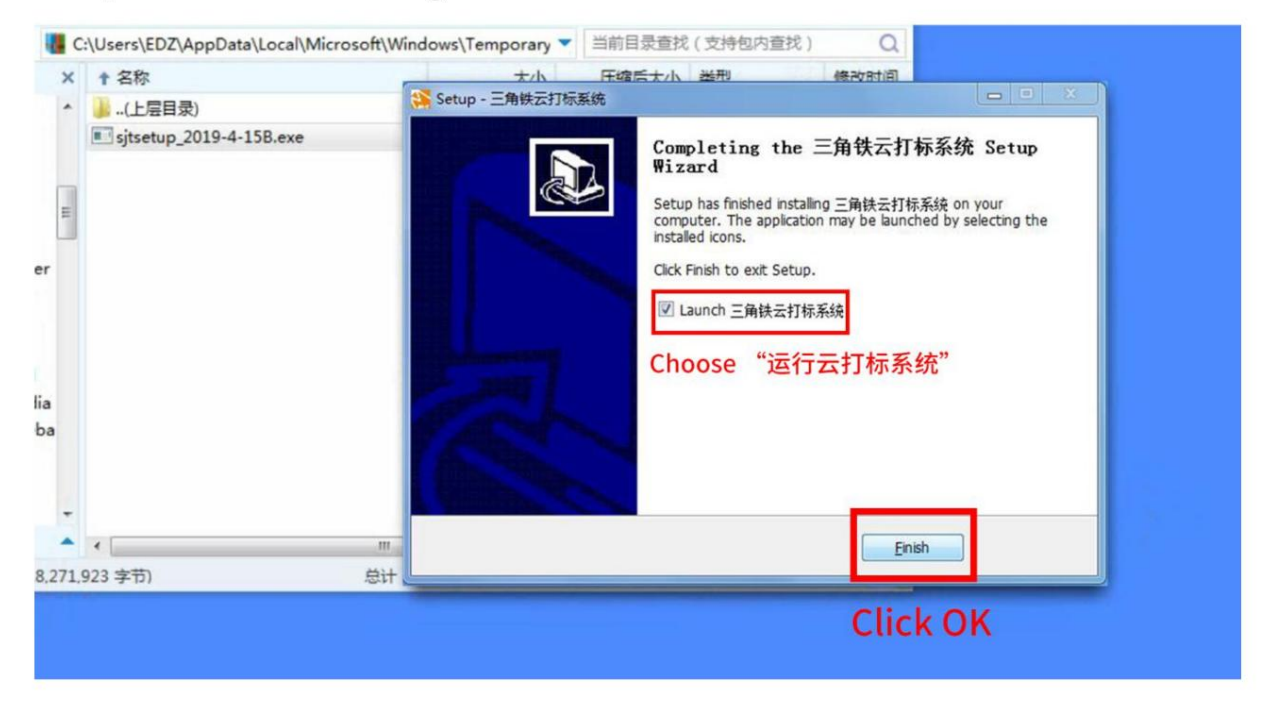

instalação do 'sistema de marcação on-line' concluída'

# 7) Procedimentos de operação do 'sistema de marcação on-line'

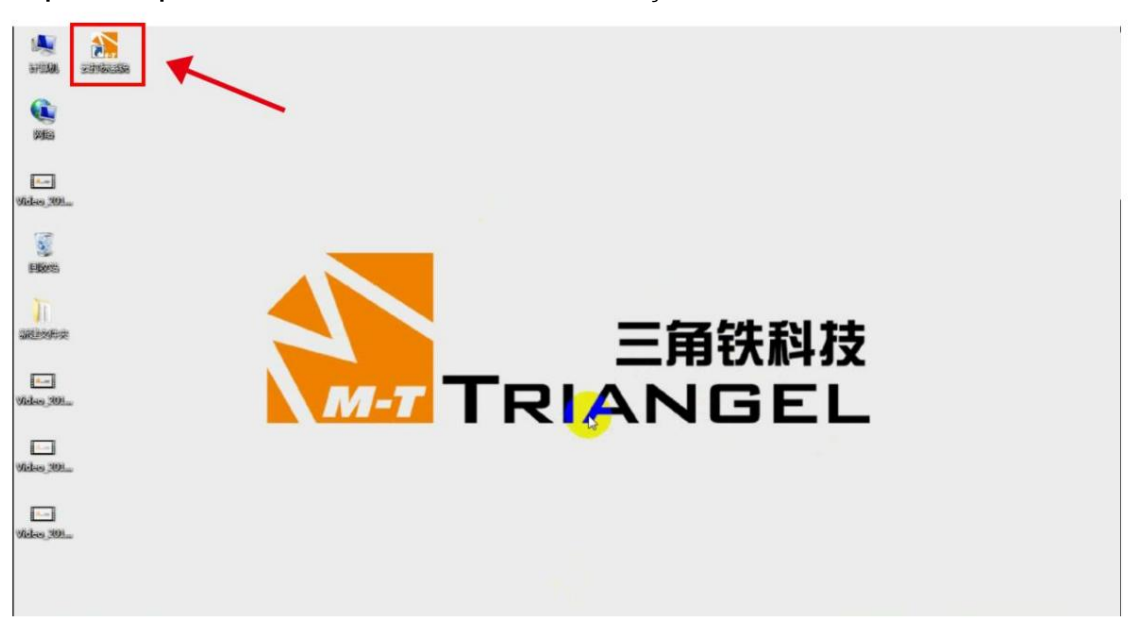

**Etapa um: clique duas vezes no ícone do sistema de marcação**

**Passo dois: Clique em 'download com um** 

**clique' (Para a primeira instalação, você pode escolher os desenhos somente após clicar em 'carregar os desenhos'.)**

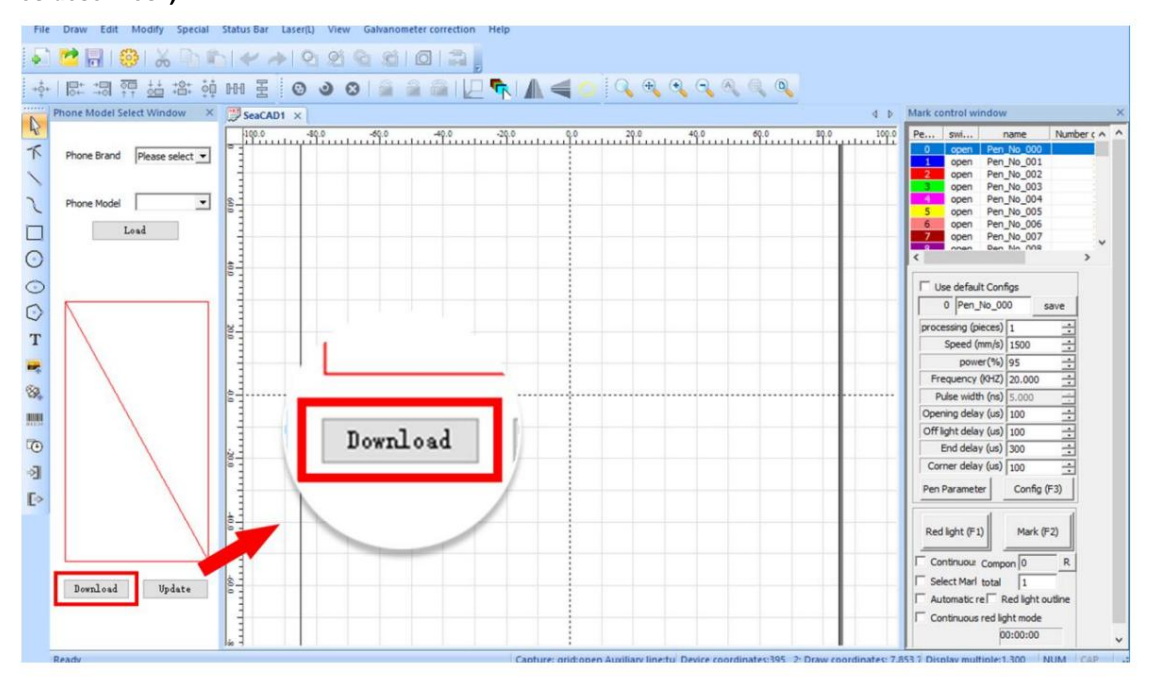

ObservaçõesÿAtualização com um clique (você pode clicar em 'atualizar com um clique quando houver qualquer atualização dos desenhos, e não cobrirá os desenhos baixados

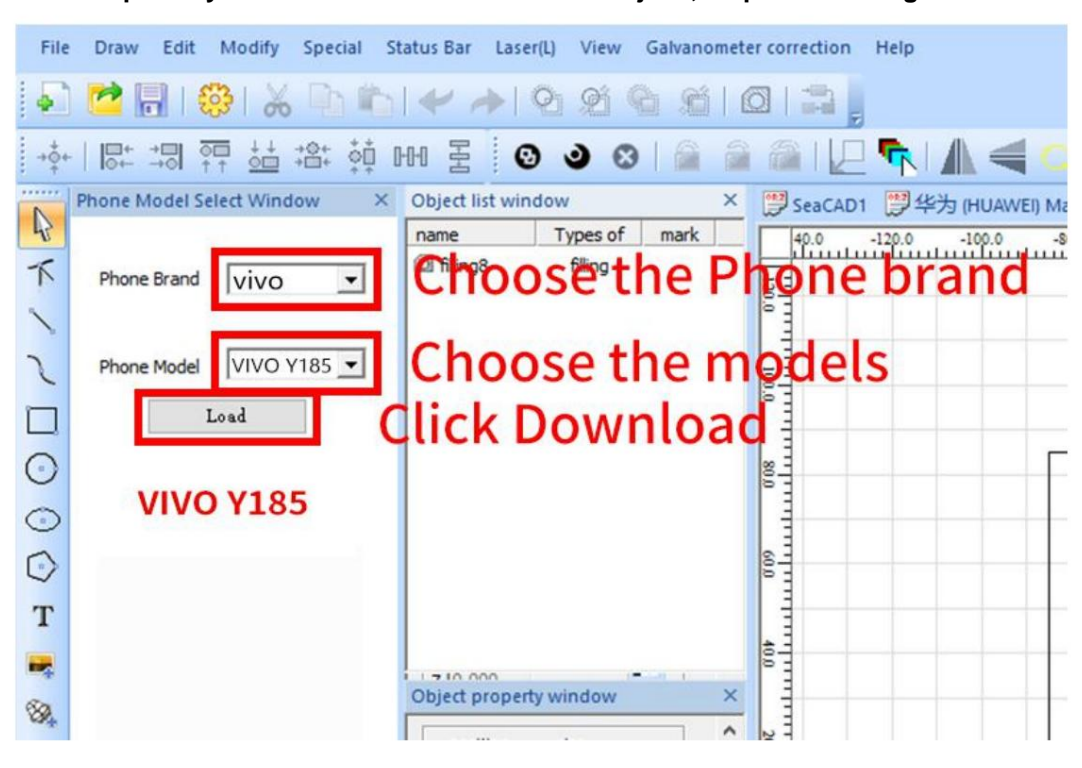

**Terceiro passo ÿEscolha a marca e o modelo desejado, clique em 'carregar o desenho'**

**Passo** quatroÿColoque **o telefone no local.**

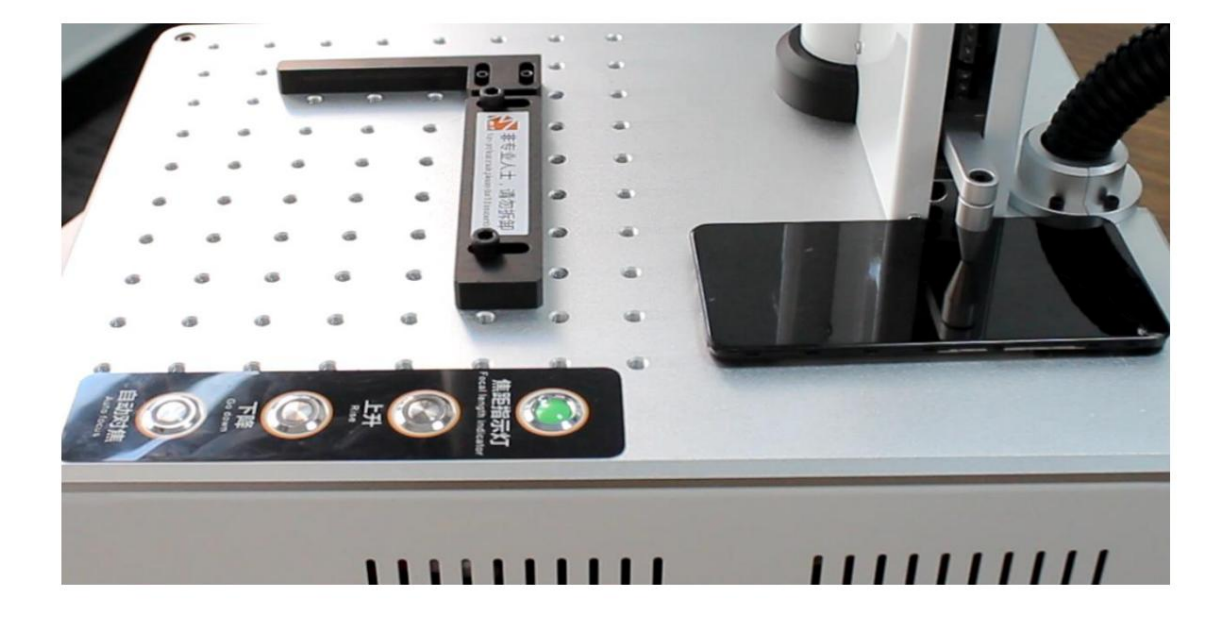

**Etapa cinco: Pressione o botão 'foco automático', quando a indicação focal acender, é a distância focal correta para marcação.**

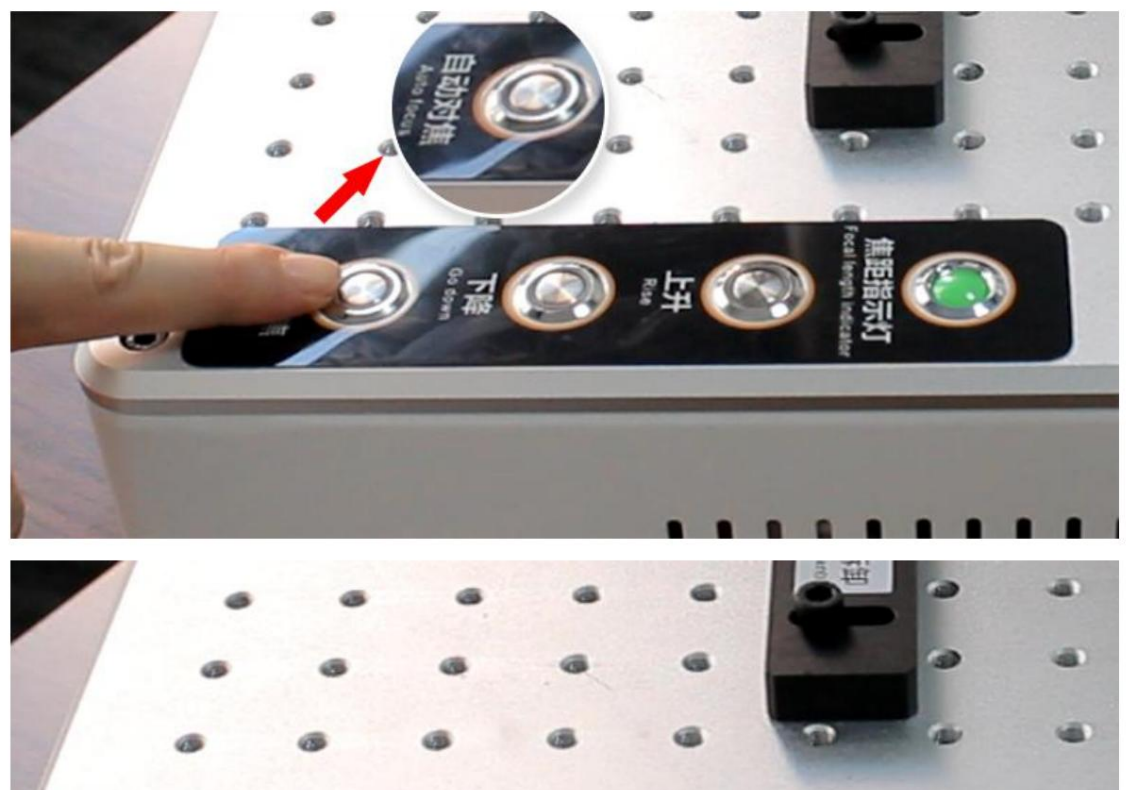

**Passo** seis: coloque **o telefone no dispositivo.**

Machine Translated by Google

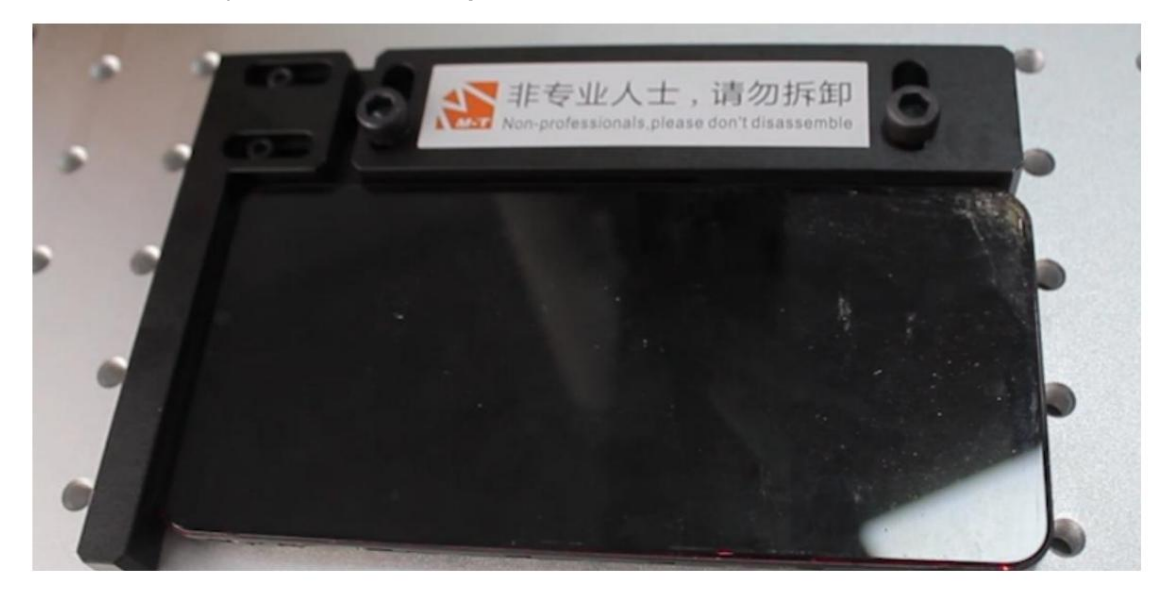

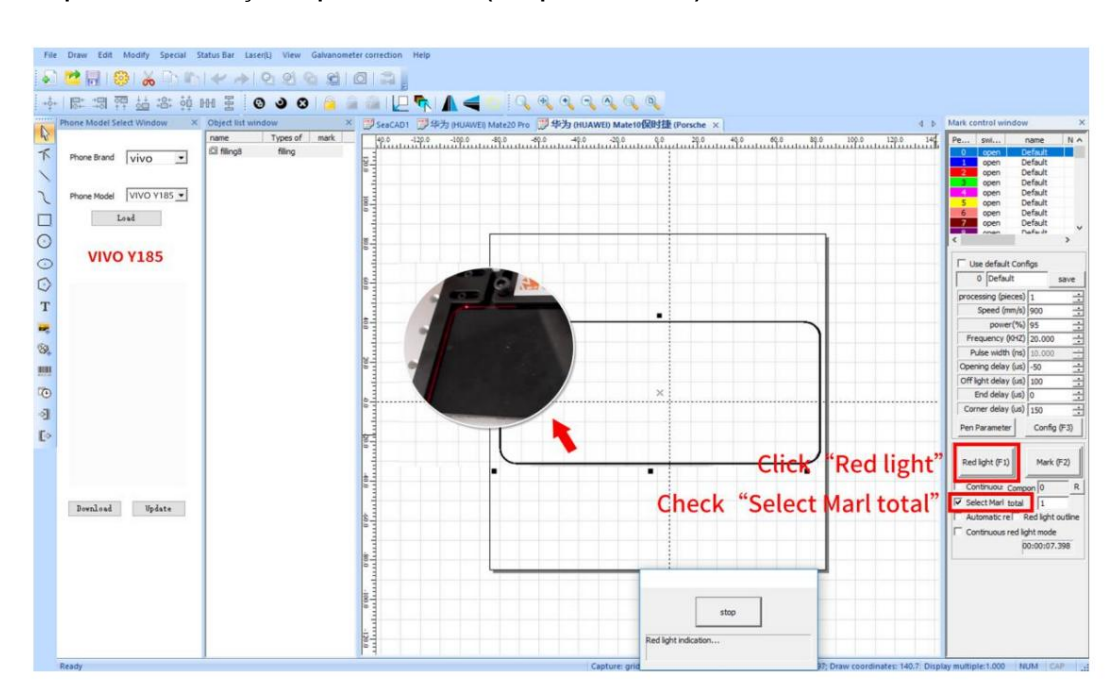

**Etapa sete: visualização do ponto vermelho (marque 'marcar sel')**

**Etapa** oito: Clique **em 'parar' quando a visualização do ponteiro vermelho estiver correta e clique em 'marcar'.**

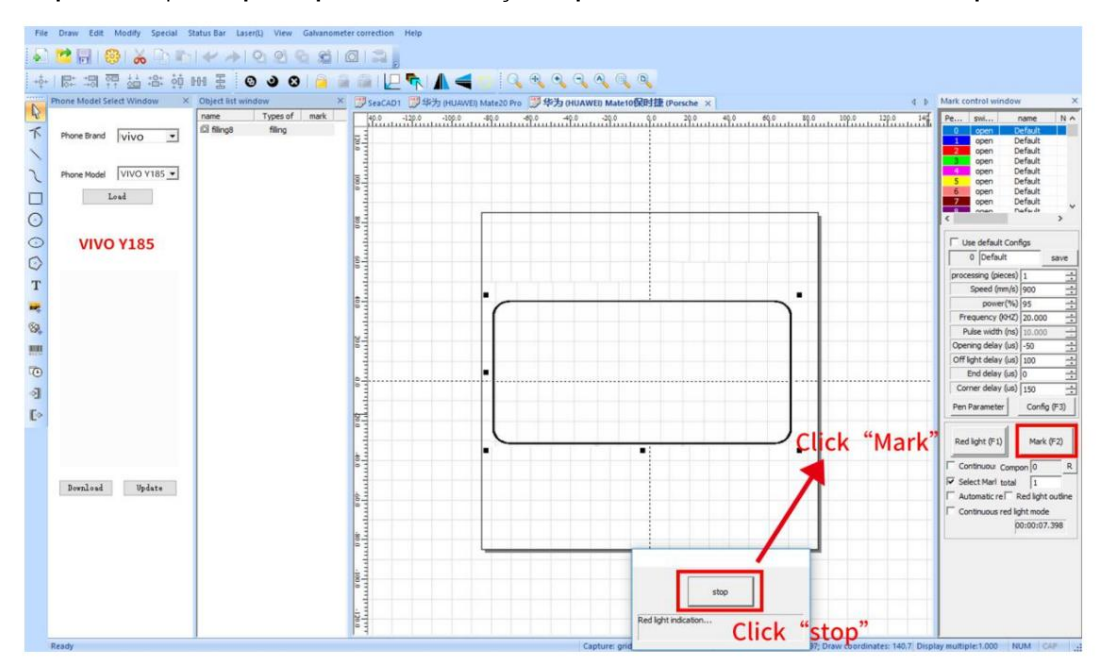

![](_page_20_Figure_4.jpeg)

![](_page_20_Figure_5.jpeg)

# MG oneS 产品信息

![](_page_21_Figure_1.jpeg)

![](_page_22_Picture_0.jpeg)

Machine Translated by Google

![](_page_22_Picture_1.jpeg)

**Vista lateral da máquina**

![](_page_23_Picture_0.jpeg)

Machine Translated by Google

**Visão chanfrada da máquina**

![](_page_23_Picture_2.jpeg)

**Vista traseira da máquina**

#### **5.2 Desligue o aparelho**

(1) Desligue o software de marcação, saia do sistema de acordo com o programa normal

e desligue o computador e o monitor.

(2) Desligue o interruptor de alimentação do galvanômetro

(3) Desligue o interruptor de alimentação do laser

(4) Desligue o interruptor de alimentação principal

#### **5.3 Breve descrição do ajuste de software**

Geralmente, ao usar o dispositivo, o usuário só precisa ajustar "velocidade" / "potência" / "frequência" / "largura de pulso" na coluna de parâmetros do laser.

Velocidade de marcação: XXXX - a velocidade que o usuário precisa;

Potência: defina a potência percentual do laser pelo software do laser 1% - 100% ajustável

Frequência: Defina a frequência de saída da luz do laser do dispositivo a laser pelo software do laser.

1 --- ajuste de 1000KHZ

largura do pulso Largura de pulso: de acordo com o tipo de laser, requisitos de efeito de marcação, defina diferentes

instruções de software de laser. Para detalhes sobre a operação de outros parâmetros do software, leia o

#### **Capítulo 6 A Manutenção**

A máquina de marcação a laser de fibra é composta principalmente por componentes eletrônicos, instrumentos de precisão e componentes ópticos, e possui altos requisitos para a ambiente de uso e manutenção diária.

#### **6.1 Precauções para manutenção da máquina**

**1)** Quando a unidade não estiver funcionando, desligue a máquina de marcação e a energia do computador.

contaminando a lente óptica. **2)** Quando a unidade não estiver funcionando, cubra a lente da lente de campo para evitar que poeira

profissional, não o revise durante a inicialização para evitar choque elétrico. **3)** Quando a máquina está funcionando, o circuito está em estado de alta tensão. Se não for um

imediatamente. **4)** Se houver algum mau funcionamento da unidade, a energia deve ser desligada

removido para limpar a superfície inferior. laser e afetar o efeito de marcação; se o isqueiro fizer com que a lente óptica absorva verifique cuidadosamente a superfície do espelho de focagem quanto a contaminação. **5)** Quando o equipamento é usado por muito tempo, a poeira no ar será adsorvida na superfície inferior do espelho de focagem. O isqueiro reduzirá a potência do calor e superaquecimento, ele vai estourar. Quando o efeito de marcação não é bom, você deve Se a superfície do espelho de focagem estiver contaminada, o espelho de focagem deve ser

ou cair; ao mesmo tempo, não toque no espelho de focagem com a mão ou outro Deve-se tomar cuidado ao remover o espelho de focagem, tomando cuidado para não danificar objetos.

o cotonete ou o papel da lente devem ser substituídos. ou papel para lentes e esfregue suavemente a superfície inferior do espelho de focagem. Um algodão (grau analítico) na proporção de 3:1, infiltre a mistura com um cotonete de fibra longa O método de limpeza é misturar etanol anidro (grau analítico) e éter

movido para evitar danos à máquina. **6)** Durante o funcionamento da máquina de marcação, a máquina de marcação não deve ser

afetar o efeito de dissipação de calor da máquina. **7)** Não cubra a pilha nem coloque outros itens na máquina de marcação, para não

A máquina de marcação a laser de fibra é montada por componentes de módulo de unidade. o departamento. ser julgado de acordo com o fenômeno. Entre em contato com nosso serviço pós-venda o desempenho de cada componente do módulo é estável. Se houver uma falha, a falha não pode